Студ. А.В. Глушко Науч. рук. доц. Н.И. Гурин (кафедра информационных систем и технологий, БГТУ)

## СИСТЕМА УЧЕТА РАБОЧЕГО ВРЕМЕНИ  $\frac{1}{2}$  СОТРУДНИКОВ ІТ-КОМПАНИИ

IT-технологии занимают большую часть рынка в современном мире. IT-технологии охватывают области создания, передачи, хранения и восприятия информации, не ограничиваясь только компьютерными технологиями. Для производства программных продуктов организуется и разрабатывается множество проектов.

В крупном бизнесе лидирующее место занимает компания SAP[1]. Множество программных продуктов разрабатывается данной компанией, и для ведения учета проекта, и потраченного времени работников существует не так много программного обеспечения. Сейчас основным программным обеспечением для учета рабочего времени сотрудников компании и управлением проекта являются программные продукты Jira [2] и VersionOne [3].

Основными минусами Jira и VersionOne является перегруженность и непонятность интерфейса пользователя, а также избыточность функционала. В результате было принято решение разработать систему с понятным интерфейсом пользователя и необходимым функционалом, который будет решать поставленные задачи, и не будет запутывать пользователя.

В ходе изучения документации по патентам сделан вывод о том, что многие из них не специализируются в области учета рабочего времени сотрудников компании. В связи с этим является логичным вывод о том, что в настоящее время актуальность и необходимость в таком программном продукте высока.

Областью использования разрабатываемого программного обеспечения являются IT-компании, ориентированные на автоматизацию крупного бизнеса. В качестве базы программной системы использованы SAP-системы. Основной причиной использования данных систем, является ориентирование на удобство программиста, и учета его рабочего времени в рамках единой системы, в которой он будет работать в данный момент.

Пользовательский интерфейс построен с использованием сервиca SAPWebIDEFull-Stack облачной платформы SAPCloudPlatform, и далее все приложения опубликованы в общий доступ с использованием облачного сервиса Portal.

Секция информационных технологий

Основной список используемых средств для разработки системы учета рабочего времени сотрудников IT-компании представлен в таблице 1.

| Инструмент разработки               | Описание                                           |
|-------------------------------------|----------------------------------------------------|
| System (Linux<br>S4H                | Система, для реализации внутренней логики прило-   |
| release<br>$x8664$ ,                | жения и базы данных, базирующаяся на архитектуре   |
| 1.00.122.06.1485334242              | S/4 HANA (SAP HANA, облачные инфраструктуры,       |
|                                     | пользовательский интерфейс на основе Fiori)        |
| S4G FOR SALES<br>System (Linux      | Система для реализации моста между системой S4H и  |
| x86 64), release 16.0.02.04         | приложением, посредством OData сервиса             |
| <b>CDS</b> (Core Data Services)     | Это инфраструктура, которая может использоваться   |
|                                     | разработчиками баз данных для создания базовой     |
|                                     | (постоянной) модели данных, которую службы при-    |
|                                     | ложений предоставляют клиентам пользовательского   |
|                                     | интерфейса                                         |
| <b>BOPF</b><br>(Business)<br>Object | Предоставляет набор общих сервисов и функцио-      |
| Processing Framework)               | нальных возможностей для ускорения, стандартиза-   |
|                                     | ции и модулизации разработки                       |
| OData services                      | Используется для определения лучших практик, не-   |
|                                     | обходимых для создания и использования RESTful     |
|                                     | API                                                |
| <b>SAP Cloud Platform</b>           | Открытая платформа как услуга (PaaS), которая пре- |
|                                     | доставляет возможности в памяти, услуги базовой    |
|                                     | платформы и уникальные микросервисы для создания   |
|                                     | и расширения интеллектуальных облачных приложе-    |
|                                     | ний с поддержкой мобильных устройств.              |

Таблина 1 – Средства разработки

Данные средства разработки являются зарекомендованным стэком программного обеспечения необходимого для разработки полноценного Web-приложения, использующего базу данных и инфраструктуру, расположенную в SAP-системе.

После анализа необходимых ресурсов для управления проектом и временем работника были выделены следующие роли пользователя, которые представлены в таблице 2.

| Роль               | Описание                                                    |
|--------------------|-------------------------------------------------------------|
| Employee           | Сотрудник компании, работающий на проекте и выполняю-       |
|                    | щий разработку программного обеспечения для заказчика       |
| PM(Project<br>Man- | Руководитель проекта - сотрудник компании, главной зада-    |
| ager)              | чей которого является создание, получение проекта и предос- |
|                    | тавление кадров для данного проекта. Также может участво-   |
|                    | вать в непосредственной разработке программного обеспече-   |
|                    | ния для заказчика                                           |
| <b>HR</b>          | Сотрудник компании, выполняющий функции управления          |
|                    | кадрами предприятия.                                        |
| Office Manager     | Сотрудник компании, выполняющий функции управления          |
|                    | офисами и офисными помещениями компании                     |

Таблина 2 – Роли пользователя

## Секция информационных технологий

Каждая роль пользователя имеет свой уникальный набор функций. Роль пользователя, имеющая свой набор функций, необходима для запрета, либо разрешения доступа конкретному пользователю.

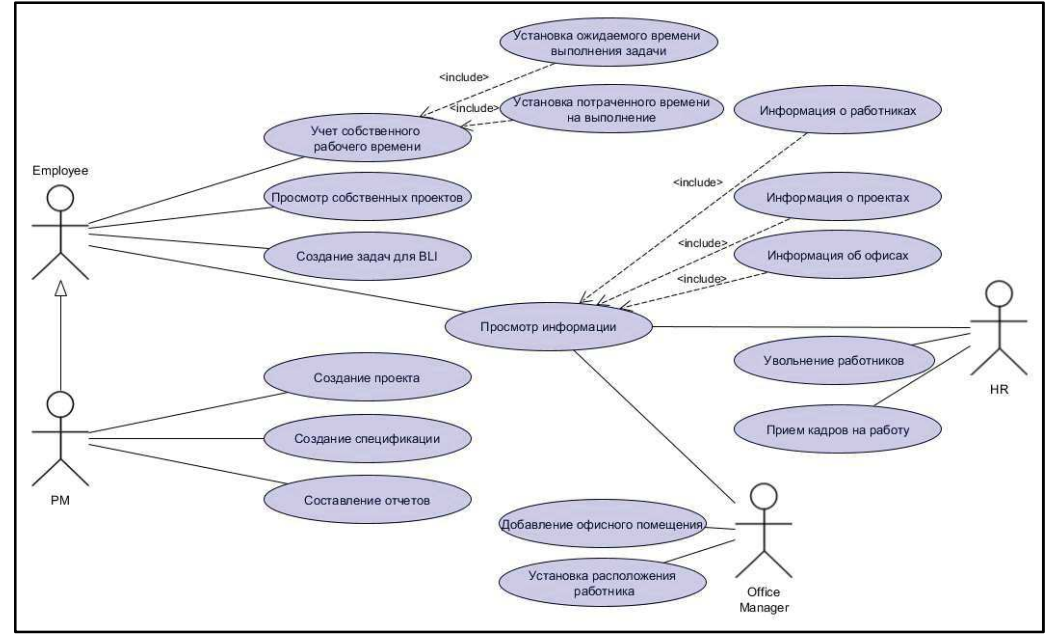

Рисунок 1 – UMLUseCase диаграмма

Роль пользователя дает право на выполнение одной либо нескольких операций. То есть роль может давать право на редактирование, просмотр, либо создание какого-либо объекта, и уже при наличии роли, пользователь сможет выполнить разрешенную операцию.

Роль пользователя, в свою очередь, содержит перечень авторизационных объектов, каждый из которых отвечает за тот, или иной объект данных. Список спроектированных авторизационных объектов представлен в таблице 3.

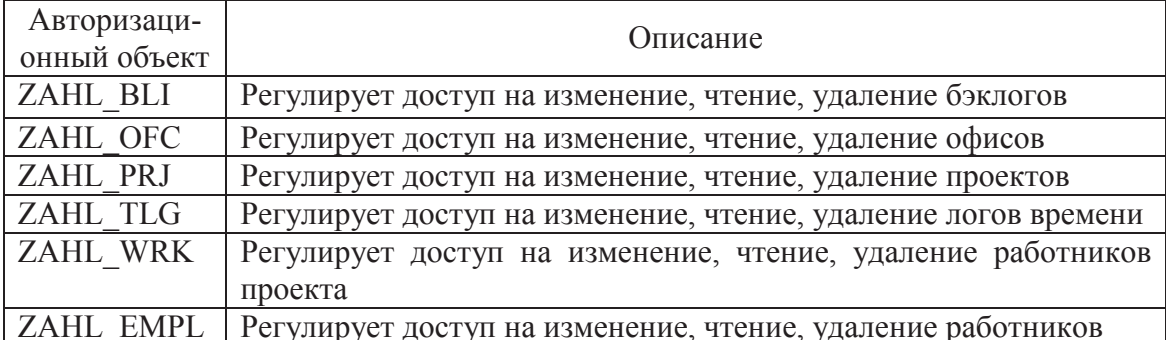

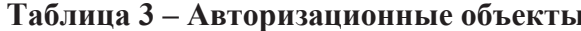

Таким образом, используя SAP-системы и предложенный инструментарий, разработана система учета рабочего времени сотрудников, которая предоставляет не только необходимый функционал пользователю, а также разделяет функции, исполняемые работниками.

## ЛИТЕРАТУРА

1. SAPDefinition [Электронный ресурс] / TechTarget – Режим доступа: https://searchsap.techtarget.com/definition/SAP – Дата доступа: 14.04.2019.

2. JiraSoftware [Электронный ресурс] / Atlassian – Режим доступа: https://www.atlassian.com/software/jira – Дата доступа: 14.04.2019.

3. VersionOne [Электронный ресурс] / VersionOne – Режим дос- $\tau$ . https://community.versionone.com/VersionOne –  $\pi$ ara  $\pi$ octyna: 14.04.2019.

**УЛК 004.4** 

Студ. В.В. Дмитрачёнок Науч. рук. ст. преп. Ю.О. Герман (кафедра информационных систем и технологий, БГТУ)

## ПРОГРАММНЫЙ МОДУЛЬ ДЛЯ ОЗВУЧИВАНИЯ ЭЛЕКТРОННЫХ ПОЧТОВЫХ СООБЩЕНИЙ

Сегодня информационные технологии занимают важную часть нашей жизни. Они ежедневно сопровождают нас в выполнении большинства задач: поиск маршрута на картах города, оплата услуг через мобильный банкинг, заказ такси и продуктов на дом. И одной из задач для современных приложений является доступность для людей в любой момент времени. Сегодня человек получает в день в 5 раз больше информации, чем несколько десятилетий назад.

Одним из главных способов восприятия электронной информации у человека является зрение. На данное средство восприятия приходится 90% полученной информации. На втором месте находится слух  $[1]$ .

Огромное количество времени уходит на чтение электронной информации ежедневно, из-за этого могут возникнуть проблемы со зрением. Однако современные технологии совсем не делают упор на использование второго по популярности способа восприятия информации, ведь это может сэкономить время на чтение, так и облегчить глаза от постоянного напряжения. Для реализации целей, описанных выше, можно использовать голосовые модули для автоматического чтения текстовой информации. Из современного, довольно популярного, способа использования слуха, как основным средством восприятия какой-либо информации, являются аудиокниги. С помощью данного средства пользователи могут погружаться в мир художественной литературы без использования зрения. Если речь идет о способах получения информации, то не стоит забывать о людях с нарушениями